## **Масиви.**

# **Створення консольних проектів у C#**

**ПРОФІЛЬНА ІНФОРМАТИКА 10 КЛАС**

### **Масиви**

#### **Одно**вимірні масиви

Досі в задачах ми розглядували змінні, в кожну з яких можна записати лише одне значення в даний момент часу. Існує багато задач, в яких виникає необхідність збереження в пам'яті послідовності значень однієї і тієї ж величини

Наприклад, розглянемо задачу про збереження в пам'яті та обробки результатів метеорологічних вимірювань температури повітря протягом тижня.

Змінна t (температура) повинна прийняти 7 значень за кожен з днів вимірювання Зрозуміло, можна було б описати 7 змінних: t1, *t2, ... ,* t7. Проте цей метод ускладнить процес обробки даних.

#### **Масивом назвемо послідовність однотипних даних, які мають одне ім'я, а розрізняються за індексом.**

## Масиви

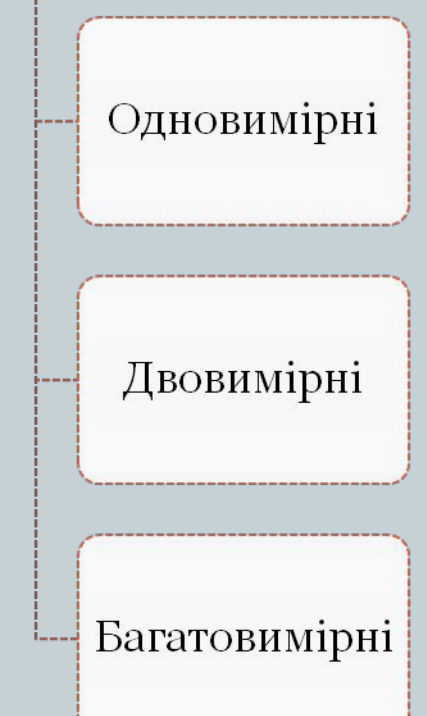

### **Масиви**

Масивом називають упорядковану сукупність елементів одного типу.

 Кожен елемент масиву має індекси, що визначають порядок елементів.

Індекси задаються цілочисловим типом.

ǿисло індексів характеризує розмірність масиву.

У мові C # кожний індекс змінюється в діапазоні від 0 до деякого кінцевого значення. Масиви в мові C # є справжніми динамічними масивами.

### ȁе раз про масиви

Масив - це великий простір чогось однорідного за типом. (Зі словника іноземних слів, 1954 р.)

Масив у програмуванні - це тип структури даних, що має складені значення. (З Оксфордського словника англійської мови, 1995 р.) Масив - це впорядкований скінченний набір елементів (даних) одного типу. Зазвичай працюють з масивами, які містять числа.

Масивом називається скінченна послідовність змінних одного типу, які мають однакове ім'я та різняться порядковим номером.

Індексом називається порядковий номер елемента масиву.

Отже, введено новий тип — масив. Усі типи, які досі були вам відомі, називаються простими. Масив є прикладом структурованого типу, тобто він, у свою чергу, складається з елементів іншого типу.

### ȁе про масиви

⚫ Масив являє собою структуру даних, яка дозволяє одній змінної зберігати кілька значень.

- ⚫ При оголошенні масиву ви повинні вказати тип значень, що зберігаються в масиві, а також кількість значень (званих *елементами масиву*).
- ⚫ Всі елементи всередині масиву повинні бути одного і того ж типу, наприклад, int, float або char.
- ⚫ Для збереження значення всередині масиву слід вказати *номер елемента масиву*, в якому ви хочете зберегти своє значення.
- ⚫ ȁоб звернутися до значення, що зберігається всередині масиву, програми вказують *ім'я масиву і номер елемента*.
- ⚫ При оголошенні масиву програми можуть використовувати оператор присвоювання для ініціалізації елементів масиву.
- ⚫ Програми можуть передавати змінні-масиви в функції точно так само, як вони передають будь-який інший параметр.

### Типи масивів

Масиви бувають **одновимірними** (у вигляді послідовності чисел), **двовимірними** (у вигляді таблиць чисел розміром m x n) і **багатовимірними** (3-,4-вимірні і т.д. 3-вімірні - це об'ємний простір з комірками, а 4-вимірні і більше - це фантастичноабстрактні поняття).

Масив називається одновимірним, якщо для задання місцеположення елемента в масиві необхідно вказати значення лише одного індексу.

Масив називається двовимірним, якщо для задання місцеположення елемента в масиві необхідно вказати значення двох індексів.

*Запам'ятайте, що у двовимірних масивах перший індекс завжди вказує на номер рядка, а другий - на номер стовпчика в цьому рядку!*

### Типові задачі

- 1) Введення масиву з клавіатури
- 2) Друк масиву на екран
- 3) Перебір всіх елементів
- 4) Пошук мінімального/максимального елеманту
- 5) Сортування за зростанням/спаданням

### Оголошення масиву

Перед використанням масиву, як і будь-якої змінної його треба створити. Нехай нам потрібно створити масив t з кількістю 7 елементів, і кожен з елементів дійсного типу (double) .

#### *double [ ] t = new double [7];*

Такий масив, який представляє послідовність із заданої кількості даних певного типу назвемо **одновимірним**. Для доступу до певного елемента масиву після імені масиву в квадратних дужках вказуватимемо числовий індекс. Найпершим елементом масиву в нашому випадку буде елемент з індексом 0 (нуль), тобто t[0]. Враховуючи, що елементів масиву 7, то останнім елементом буде елемент t[6]. При спробі звернутися до елемента з номером поза діапазоном [0.6] виникне помилка, яка може привести до аварійного переривання програми.

t [0] =15; //запис до 1-го елементу масиву t значення 15  $t[2] = 10$ ; // запис до 3-го елементу масиву t значення 10 Console.WriteLine (t[1]); // виведення на екран значення 2-го елементу масиву t

Значення до масиву можна записувати як операцією присвоювання, так і задавати одночасно з його створенням.

*double [] t = new double [7] {11,13 5,15,10, 9 5, 13 1,15 4};*

### **Оголошення масиву чисел**

### **double [] x = {5.5, 6.6, 7.7};**

Слідуючи синтаксису, елементи константного масиву слід укладати в фігурні дужки. Якщо масив ініціалізується константним масивом, то в динамічній пам'яті створюється константний масив із заданими значеннями, з яким і зв'язується посилання.

### **int [] d = new int [5];**

Тут оголошено динамічний цілочисельний масив, в якому будуть зберігатися 5 цілих чисел. Масив створюється в динамічної пам'яті, його елементи отримують початкові нульові значення, і посилання зв'язується з цим масивом.

### Оголошення масивів

/ / Оголошує три одновимірних масиву A, B, C *int*  $\iint A = new$  *int* [5],  $B = new$  *int* [5],  $C = new$  *int* [5]; / / Заповнюється даними з клавіатури масив A *for (int i = 0; i <5; i + +) A [i] = int. Parse (Console. ReadLine ());* / / Обчислюються елементи масиву C *for (int i = 0; i <5; i + +) C*  $[i] = A[i] + B[i]$ ; / / Оголошення масиву з явною ініціалізацією *int [] x = {5.5, 6.6, 7.7};* / / Оголошення масивів з відкладеним ініціалізацією *int [] u, v; u = new int [3]; for (int i = 0; i <3; i + +) u [i] = i + 1;*  $1/V = \{1,2,3\};$  / / присвоювання константного масиву неприпустимо!  $v = new$  int [4]; v = u; / / допустиме присвоювання - масиви одного класу int  $\lceil$ ,  $\rceil$  w = new int  $\lceil 3, 5 \rceil$ ;  $1/V = w$ ; / / неприпустиме присвоювання: об'єкти різних класів

### Оголошення динамічного масиву A1

*Console.WriteLine ("Введіть число елементів масиву A1"); int size = int.Parse (Console.ReadLine ()); int [] A1 = new int [size];*

### Звертання до елементів масиву

Звертатися до елементів масиву можна таким чином:

### *a [0], b [10], c [i],*

тобто спочатку вказується ім'я змінної масиву, а потім у квадратних дужках йде вказівка номера елемента.

### Багатовимірні масиви

 ȁоб розібратися з багатовимірними масивами уявимо шахову дошку. Кожна клітинка задається двома індексами, буквою (від a до h) та цілим числом (від 1 до 8).

Ȁахівниця — це приклад двовимірного масиву. Процес створення двовимірного масиву схожий з одновимірним

*int [,] Array2 = new int[2, 3]; aбо int [,] Array2 = {{1,2,3}, {4,5,6}}*;

Для запису значення до елементу масиву Array2 $[1,2]$ =43;

Різновидом багатовимірних масивів є зубчасті масиви. У ньому кількість елементів у кожному рядку задається окремо. Прикладом задачі з використанням зубчастих масивів *t є* масив місяців та днів у році.

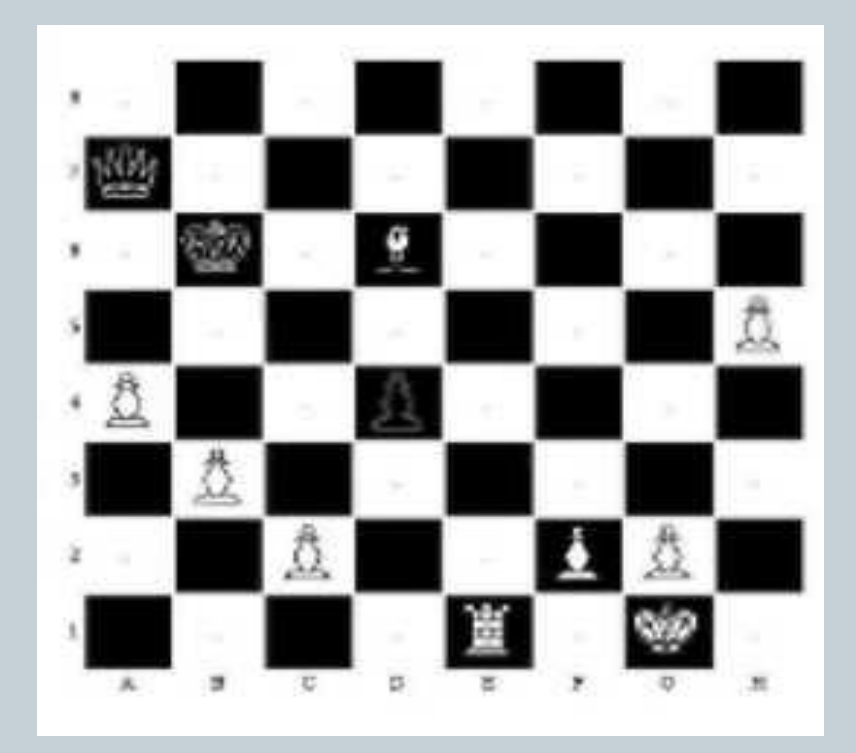

```
Фрагменти програм, що ілюструють різні 
           способи створення масивів.class TestArrays
         static void Main ()
        // Оголошення одновимірного масиву
        int[] array1 = new int[5];// Оголошення з одночасним заданням елементів одновимірного масиву
        int[] array2 = new int[] { 1, 3, 5, 7, 9 };// Альтернативний спосіб оголошення масиву
        int[] array3 = { 1, 2, 3, 4, 5, 6 };
        // Оголошення двовимірного масиву
        int[,] multiDimensionalArray1 = new int[2, 3];// Оголошення з одночасним заданням елементів двовимірного масиву
        int[,] multiDimensionalArray2 = { { 1, 2, 3 }, { 4, 5, 6 } };
        // Оголошення зубчастого масиву
        int[] jaggedArray = new int[6][];
        // Встановлення значення елементам першого рідка зубчастого масиву
        iaqqedArray[0] = new int[4] { 1, 2, 3, 4 };
     \rightarrow
```
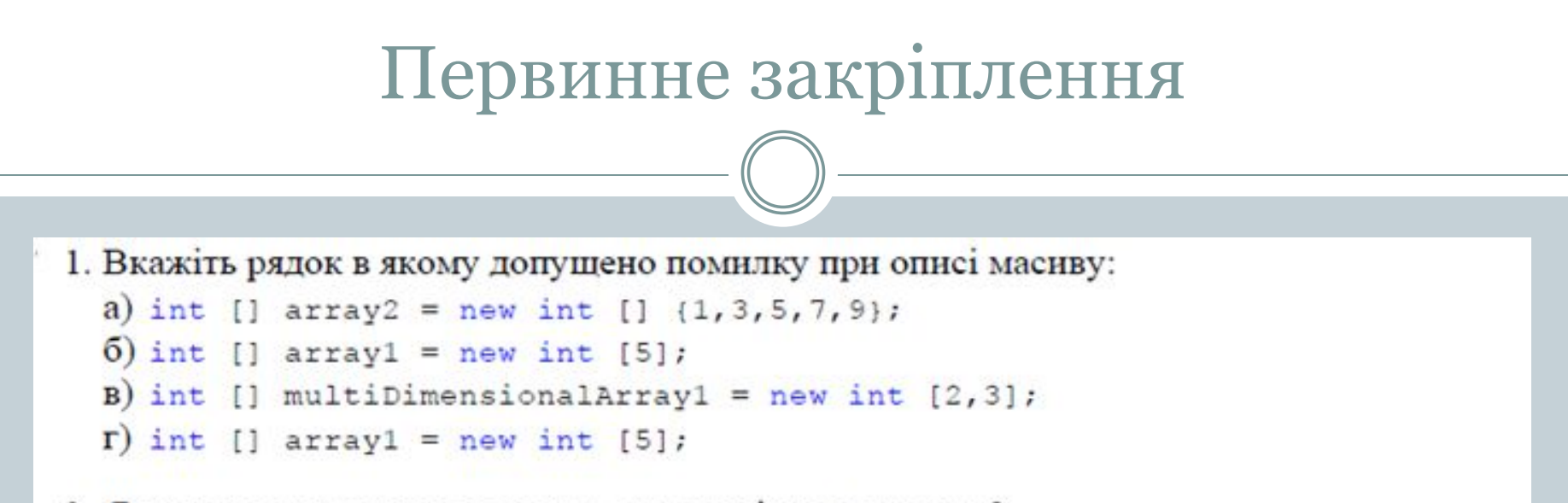

- 2. Як називають номер елемента одновимірного масиву?
- 3. Як описуються та як ініціюються одновимірні масиви? Чи можна це зробити однією командою?
- 4. Що буде виведено на консоль у результаті виконання наступного коду? int []  $array2 = new int$  [] { 1, 3, 5, 7, 9 }; Console. WriteLine (array2[2]+array2[3]);

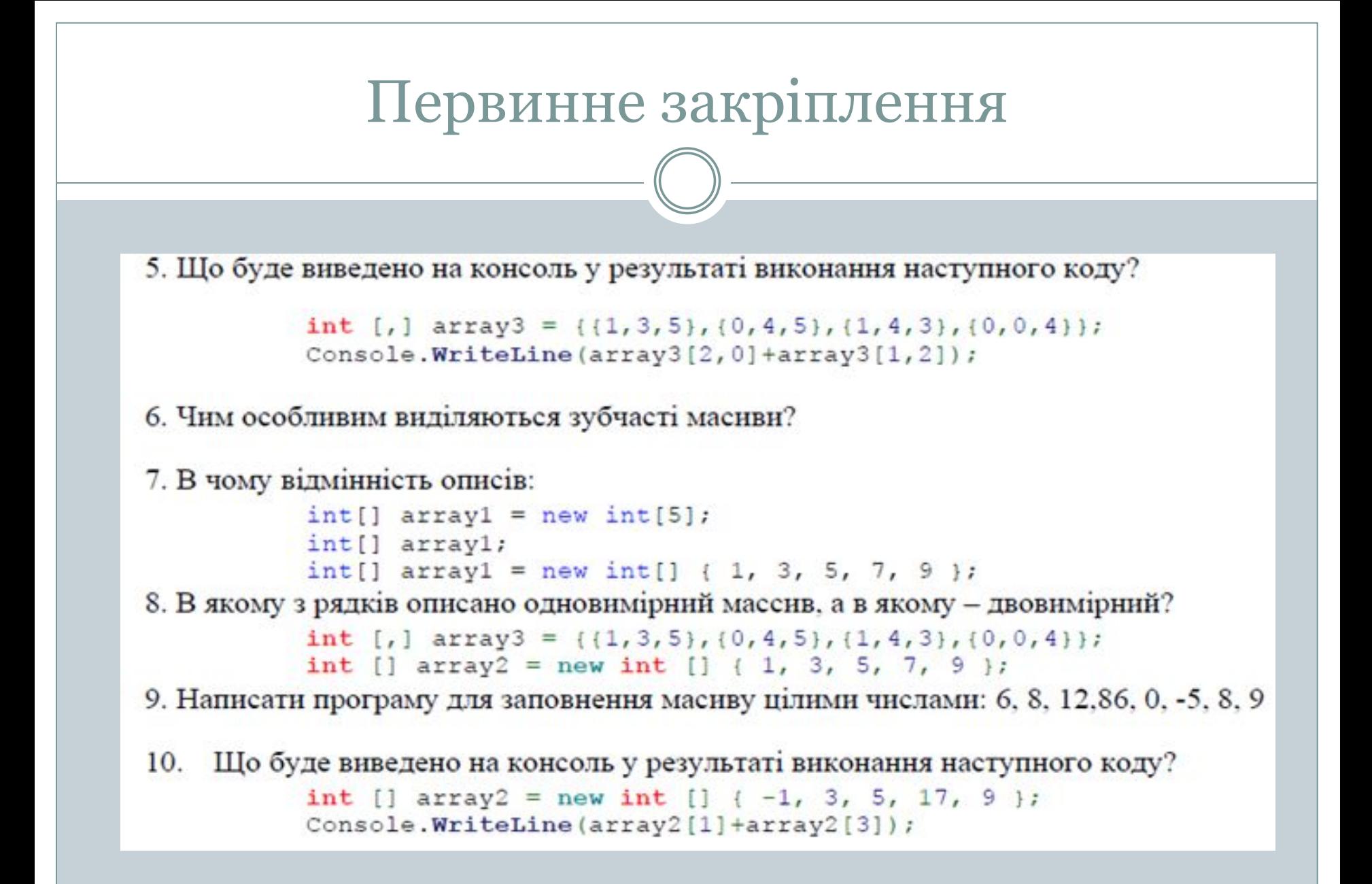

### Клас Array

Не можна зрозуміти багато деталей роботи з масивами в C#, якщо не знати пристрій класу Array з бібліотеки FCL, нащадками якого за визначенням є всі класи-масиви. Розглянемо наступні оголошення:

int  $\lceil$  ar1 = new int  $\lceil 5 \rceil$ ; double  $[]$  ar2 = {5.5, 6.6, 7.7}; int  $\lceil$ ,  $\ar{3}$  = new Int<sub>32</sub>  $\lceil$ <sub>3</sub>, 4 $\rceil$ ;

До якого типу, або до яких класів належать об'єкти ar1, ar2 і ar3? Всі вони належать до різних класів. Змінна ar1 належить до класу int [] - одновимірному масиву значень типу int, ar2 - double [], одновимірному масиву значень типу double, ar<sub>3</sub> - двовимірному масиву значень типу int.

## Властивості і методи класу System.Array

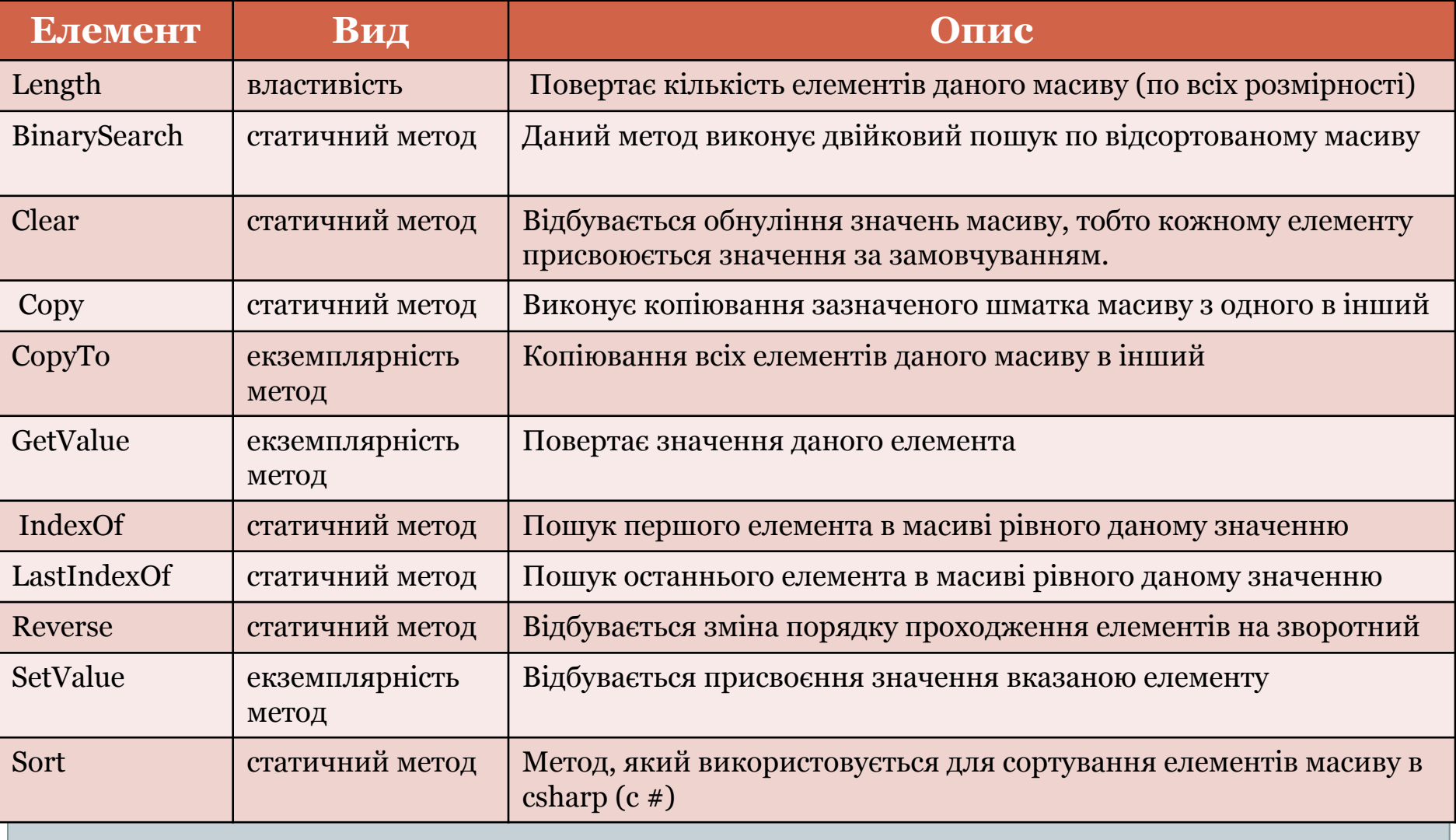

Багатовимірні масиви в мові програмування

 $\pm$ 

Багатовимірні масиви мають більше одного виміру. Найбільш часто використовуваними представниками даних масивів є двовимірні, які так само називають матриці. Двовимірні масиви (матриці) являють собою таблиці. Нумерація рядків і стовпців, так само як і в одномірних починається з нуля.

*Приклади оголошення двовимірного масиву (матриці):*

тип [,] ім'я\_масиву;

тип [,]  $\text{i} \text{m}'\text{m}$  масиву = new тип [розм $\text{i} \text{p}$ 1, розм $\text{i} \text{p}$ 2];

 тип [,] ім'я\_масиву = {{елементи 1-го рядка}, ..., {елементи n-го рядка}};

тип [,] iм'я\_масиву = new тип [,]  $\{ \{ \text{element } 1\text{-ro } \text{p} \}$ , ..., {елементи n-го рядка}};

Приклади оголошення двовимірних масивів

Конкретні приклади оголошення матриць (двовимірних масивів) в С#:

int  $\lceil$ ,  $\rceil$  a;

int  $\lceil$ ,  $\rceil$  a = new int  $\lceil$ 3, 4 $\rceil$ ;

int  $[,]$  a = {{0, 1, 2}, {3, 4, 5}};

int [,]  $a = new int$  [,]  $\{\{0, 1, 2\}, \{3, 4, 5\}\};$ 

### Ступінчасті масиви в мові програмування С#

 Ступінчасті масиви відрізняються від багатовимірних тим, що кількість елементів в різних рядках масиву може відрізнятися. У пам'яті ПК даний вид масиву зберігатися у вигляді масиву масивів.

*Оголошення ступеневого масиву:*

тип  $\lceil \cdot \rceil$  імя масиву;

наприклад:  $int []$ ] a;

 Оголошено одновимірний масив посилань на цілочисельні одномірні масиви. При такому описі потрібно не тільки виділяти пам'ять під одновимірний масив посилань, але і під кожен з цілочисельних одновимірних масивів. Такий розподіл пам'яті дозволяє визначати довільну довжину кожного рядка масиву (звідси і пішла назва масиву - ступінчастий).

Наприклад:

int  $[ ] [ ]$   $a = new int [3] [ ]$ ; / / Створюємо три рядки

 $a [o]$  = new int [2]; / / 0-ий рядок посилається на 2-х елементів одновимірний масив

a  $[1]$  = new int  $[3]$ ; / / 1-ий рядок посилається на 3-х елементів одновимірний масив

a [2] = new int [10]; / / 2-ий рядок посилається на 10-х елементів одновимірний масив

### Висновок

Для оголошення масиву в С# використовується наступний синтаксис:

*1) int [] mas = {1,2,5,6,8,4,9,10}; 2) int [] mas2 = new int [10];*

Оголошувати масив в С# можна явно, а можна просто виділяти пам'ять. Аналогічним чином оголошуються інші змінні, наприклад double.

*1) double [] mas = {1, 2, 5, 6, 8, 4, 9, 10}; 2) double [] mas2 = new double [10];*

### Тривимірний масив

У наведеному прикладі показана робота з тривимірним масивом. Масив створюється з використанням циклів типу for, а при знаходженні суми його елементів, мінімального і максимального значення використовується цикл foreach:

```
int [,,] arr3d = new int[10, 10, 10]; 
for(int i = 0; i < 10; i++) 
  for(int j = 0; j < 10; j++) 
    for(int k = 0; k < 10; k++) 
      arr3d[i, j, k] = int.Parse(Console.ReadLine()); 
long sum = 0; 
int min = arr3d[0, 0, 0], max = arr3d[0, 0, 0]; 
foreach(int item in arr3d) 
{ 
   sum += item; 
   if(item > max) max = item; 
   else if (item < min) min = item; 
} 
Console.WriteLine("sum = {0}, min = {1}, max = {2}", sum, min, max);
```
### Приклад роботи з масивом

```
using System;
  using System.Collections.Generic;
  using System.Linq;
  using System.Text;
namespace ConsoleApplication2
 {
   class Program
 {
     static void Main (string [] args)
 {
       int [] mas = {1,2,5,6,8,4,9,10};
       int [] mas2 = new int [10];
       double [] mas3 = {1.5, 2, 5, 6.5, 8, 4, 9, 10};
       double [] mas4 = new double [10];
       Console.WriteLine ("Виведення 1-го елемента mas:" + mas [0]);
       Console.WriteLine ("Виведення 1-го елемента mas2:" + mas2 [0]);
       Console.WriteLine ("Виведення 1-го елемента mas3:" + mas3 [0]);
       Console.WriteLine ("Виведення 1-го елемента mas4:" + mas4 [0]);
       Console.ReadKey ();
```
 *} } }*

Як бачимо, що якщо ми не вказуємо значення масиву, але виділяємо пам'ять, то за умовчанням в C # записується нуль. В програмі ми виводимо масиви c sharp за допомогою функції виводу Console.WriteLine.

#### Результат роботи програми:

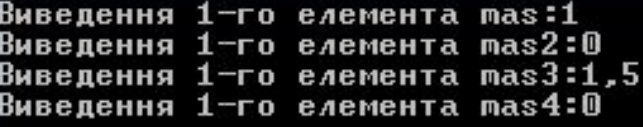